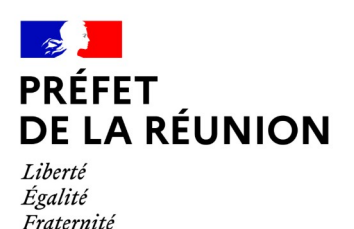

## **Télétransmission**

L'article 107 III de la loi NOTRe prévoit une obligation de transmission par voie électronique de l'ensemble des documents budgétaires pour toutes les collectivités et les EPCI à fiscalité propre de plus de 50 000 habitants, à partir de l'exercice 2020. Cette obligation est reprise à l'article D.1612-15-1 du CGCT.

Pour toutes les autres collectivités et établissements, **nous vous encourageons à adopter la télétransmission**.

### ✔ **Télétransmettre avec l'application @CTES**

Le recours à « @CTES » offre :

**Rapidité :** accélérez vos échanges et rendez vos actes exécutoires sans attendre.

**Sécurité :** sécurisez vos échanges et recevez automatiquement un accusé de réception de la préfecture.

**Fiabilité :** annulez vos envois en cas d'erreurs.

**Économie :** réduisez vos coûts d'impression et d'envoi.

**Développement durable :** contribuez à la protection de l'environnement.

### **La démarche de raccordement à l'application @CTES est disponible sur le site de la préfecture : lien**

L'application @ctes est décomposée en deux modules : *Actes budgétaires* et *Actes réglementaires*.

Les actes budgétaires doivent, quels qu'ils soient (budget primitif, budget supplémentaire, compte administratif, décision modificative), être codifiés de la manière suivante :

- **nature de l'acte : 5 Documents budgétaires et financiers,**
- **matière 7.1 Décisions budgétaires**

**Il est impératif de combiner ces 2 destinations.**

Le document budgétaire doit être intégré dans l'application au format XML, **dans la même enveloppe dématérialisée que la délibération arrêtant le budget**.

@ctes dirigera automatiquement :

– **la maquette budgétaire** au format XML vers le module *Actes budgétaires*

– **la délibération** afférente au document budgétaire au format PDF sur *Actes réglementaires*

**Le non-respect de ces consignes entraîne l'échec de la transmission.**

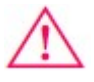

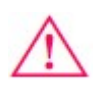

**=> Si depuis 2023, l'ajout des signatures sur la maquette budgétaire est facultatif, les collectivités doivent transmettre au représentant de l'État des maquettes budgétaires mentionnant le résultat du vote.**

# ✔ **L'outil TOTEM**

Nous vous recommandons d'adopter dès maintenant TOTEM car il deviendra obligatoire au moment de la généralisation du compte financier unique (CFU).

Il est gratuit et téléchargeable librement sur le site [www.odm-budgetaire.org](http://www.odm-budgetaire.org/).

TOTEM permet de consolider les données budgétaires contenues dans les progiciels de gestion ou sous d'autres formats et les informations relatives aux états annexes afin de générer budgets primitifs, budgets supplémentaires, décisions modificatives et comptes administratifs complets sans double saisie.

Grâce aux maquettes dématérialisées produites par la DGCL, cette dématérialisation s'effectue dans le respect strict de la présentation et du plan de comptes réglementaires applicables à l'exercice en cours.

Des guides de présentation, installation et utilisation sont disponibles sur le site internet de la DGCL: [https://www.collectivites-locales.gouv.fr/finances-locales/decouvrir-actes](https://www.collectivites-locales.gouv.fr/finances-locales/decouvrir-actes-budgetaires)**[budgetaires](https://www.collectivites-locales.gouv.fr/finances-locales/decouvrir-actes-budgetaires)** 

# ✔ **Appui technique**

Pour vos questions techniques relatives à *Actes budgétaires* :

### **dgcl-actes-budgetaires@dgcl.gouv.fr**

Pour vos questions techniques relatives à *Actes réglementaires* :

**dgcl-actes@dgcl.gouv.fr**

### ✔ **Autres modes de transmission**

Pour les collectivités qui ne sont pas soumises à l'obligation de l'article 107 III de la loi NOTRe et qui ne transmettent pas encore via l'application @ctes, nous vous demandons de privilégier une transmission :

- via **clef USB**, accompagné d'un bordereau de transmission,

- via la plateforme FRANCETRANSFERT : <https://francetransfert.numerique.gouv.fr/upload>

Si vous transmettez tout de même une version papier, nous vous prions **de ne pas transmettre de maquette budgétaire reliée ou encollée**.

## ✔ **Harmonisation des télétransmissions**

La Préfecture souhaite que les collectivités harmonisent les télétransmissions dans l'application @ctes. Voir le tableau en annexe.

#### ANNEXE

Renseigner l'application comme suit :

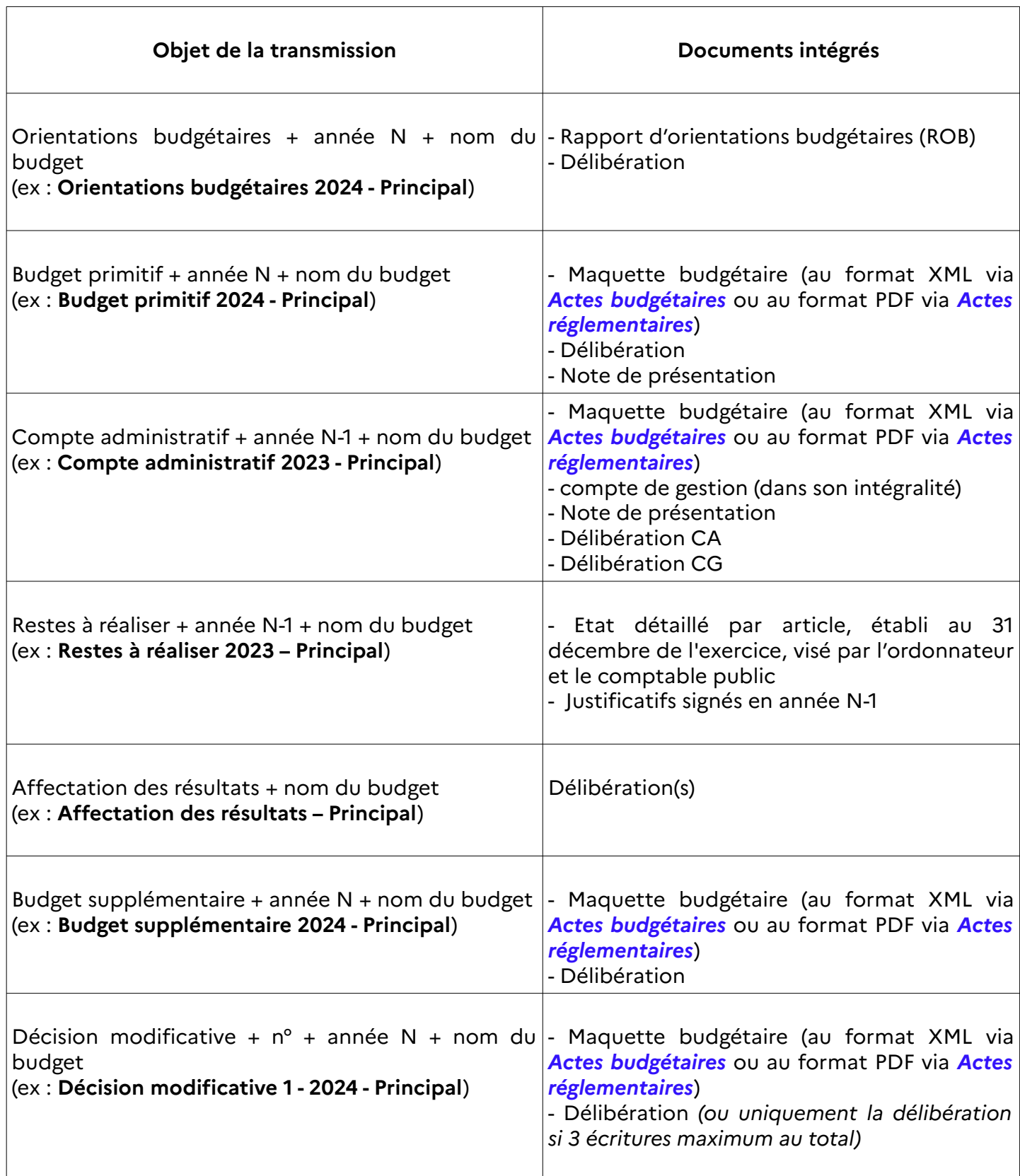